<sup>Документ подисан подговорению й подпись и и выс<mark>шего образования российской федерации</mark></sup> Должность: Проректо**Р клеральное тосударственн**ое автономное образовательное учреждение **высшего образования** <sup>у</sup>никальный проа**ндий инскледовательский технологический университет «МИСИС»** Информация о владельце: ФИО: Исаев Игорь Магомедович Дата подписания: 25.08.2023 14:54:47 d7a26b9e8ca85e98ec3de2eb454b4659d061f249

## Рабочая программа дисциплины (модуля)

# **Современные технологии разработки мобильных приложений**

Закреплена за подразделением Кафедра инженерной кибернетики

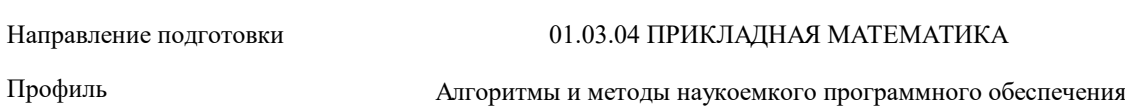

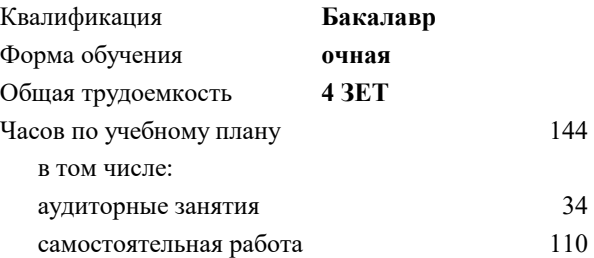

зачет с оценкой 5 Формы контроля в семестрах:

## **Распределение часов дисциплины по семестрам**

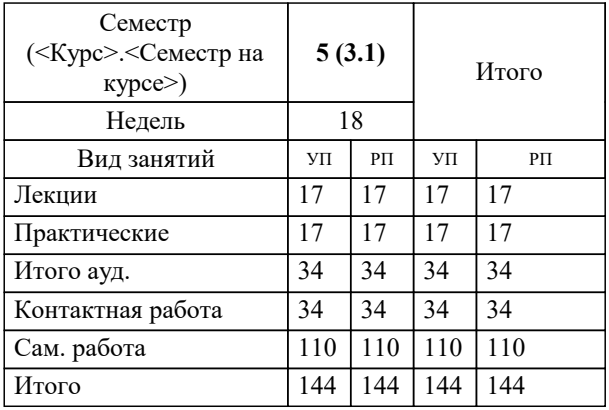

УП: 01.03.04-БПМ-23.plx стр. 2

Программу составил(и): *Препод., Куренков Владимир Вячеславович*

**Современные технологии разработки мобильных приложений** Рабочая программа

Разработана в соответствии с ОС ВО:

Самостоятельно устанавливаемый образовательный стандарт высшего образования - бакалавриат Федеральное государственное автономное образовательное учреждение высшего образования «Национальный исследовательский технологический университет «МИСиС» по направлению подготовки 01.03.04 ПРИКЛАДНАЯ МАТЕМАТИКА (приказ от 02.04.2021 г. № 119 о.в.)

## Составлена на основании учебного плана:

01.03.04 ПРИКЛАДНАЯ МАТЕМАТИКА, 01.03.04-БПМ-23.plx Алгоритмы и методы наукоемкого программного обеспечения, утвержденного Ученым советом НИТУ МИСИС в составе соответствующей ОПОП ВО 22.06.2023, протокол № 5-23

Утверждена в составе ОПОП ВО:

01.03.04 ПРИКЛАДНАЯ МАТЕМАТИКА, Алгоритмы и методы наукоемкого программного обеспечения, утвержденной Ученым советом НИТУ МИСИС 22.06.2023, протокол № 5-23

**Кафедра инженерной кибернетики** Рабочая программа одобрена на заседании

Протокол от 23.06.2022 г., №11

Руководитель подразделения Ефимов Альберт Рувимович

## **1. ЦЕЛИ ОСВОЕНИЯ**

1.1 Цель - научиться разрабатывать приложения под Android.

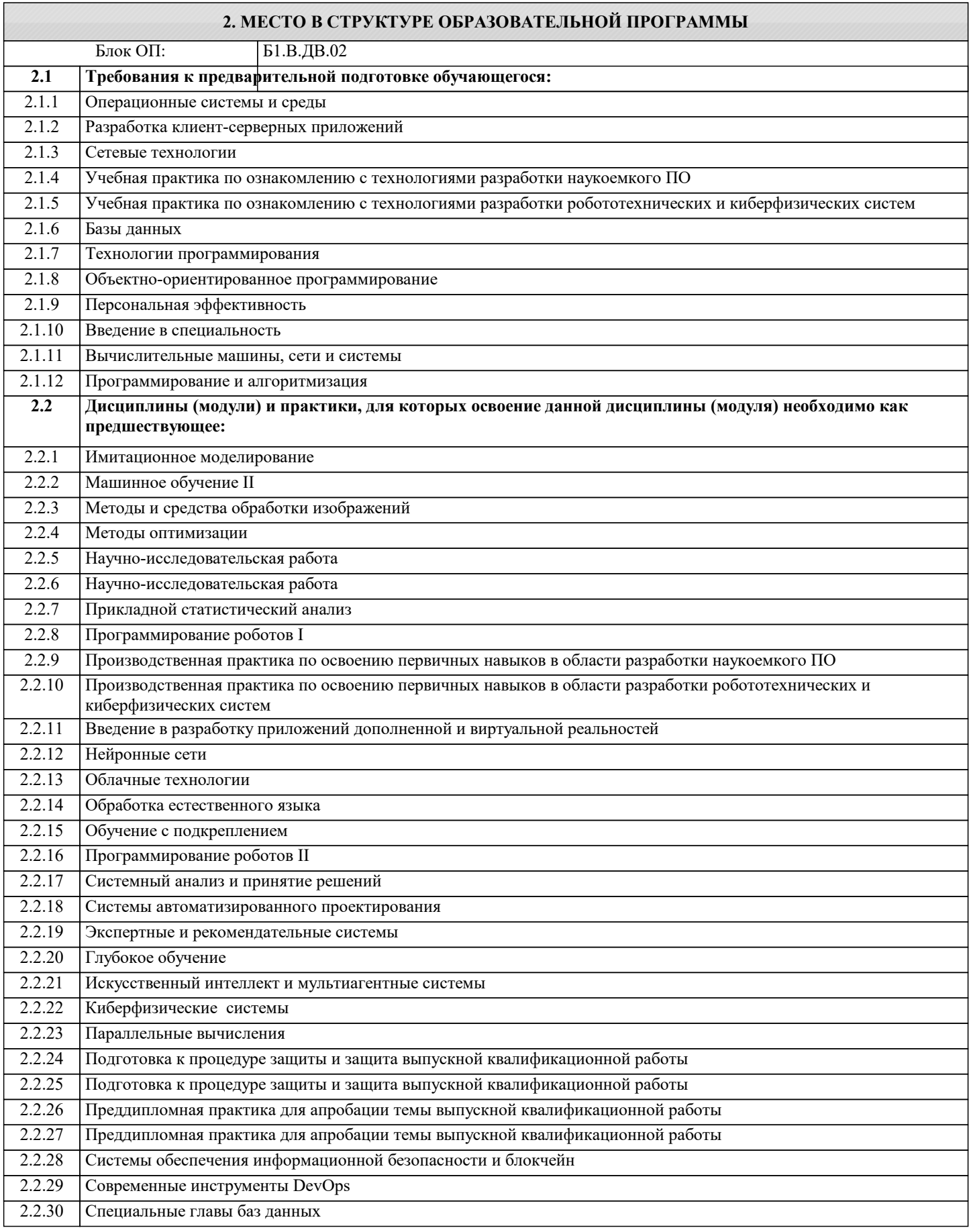

## **3. РЕЗУЛЬТАТЫ ОБУЧЕНИЯ ПО ДИСЦИПЛИНЕ, СООТНЕСЕННЫЕ С ФОРМИРУЕМЫМИ КОМПЕТЕНЦИЯМИ**

**ОПК-4: Способен понимать принципы работы современных информационных технологий и использовать их для решения задач профессиональной деятельности, разрабатывать алгоритмы и компьютерные программы, пригодные для практического применения, выбирать и применять методики проектирования и актуальные инструментальные средства разработки Знать:** ОПК-4-З1 Знать объектно-ориентированный язык программирования Java. **Уметь:** ОПК-4-У1 Уметь разрабатывать android приложения на языке Java с использованием android sdk. **ПК-1: Способен осуществлять поиск, обработку и анализ научно-технической информации и результатов**

**исследований на русском и одном из иностранных языков**

**Уметь:**

ПК-1-У1 Использовать справочную систему, спецификацию языка.

Находить и использовать литературу и информацию, предоставленную в открытом доступе: интернет форумы, статьи специалистов.

Использовать XML-документацию, для организации документооборота между группами разработчиков и специалистов по тестированию.

**УК-3: Способен эффективно обмениваться информацией, идеями, проблемами и решениями с инженерным сообществом и обществом в целом, осуществлять социальное взаимодействие и реализовывать свою роль в команде**

**Уметь:**

УК-3-У1 Способен: проектировать и разрабатывать продукцию, процессы и системы, соответствующие профилю образовательной программы;

**УК-2: Способен собирать и интерпретировать данные и определять круг задач в рамках поставленной цели, выбирать оптимальные способы решения, исходя из действующих правовых норм, имеющихся ресурсов и ограничений, умение обосновывать принятые решения**

**Уметь:**

УК-2-У1 Выбирать и применять соответствующие методики проектирования и разработки, включая передовые методы и технологии

**ОПК-4: Способен понимать принципы работы современных информационных технологий и использовать их для решения задач профессиональной деятельности, разрабатывать алгоритмы и компьютерные программы, пригодные для практического применения, выбирать и применять методики проектирования и актуальные инструментальные средства разработки**

**Владеть:**

ОПК-4-В1 Иметь навык работы с библиотеками spring, retrofit.

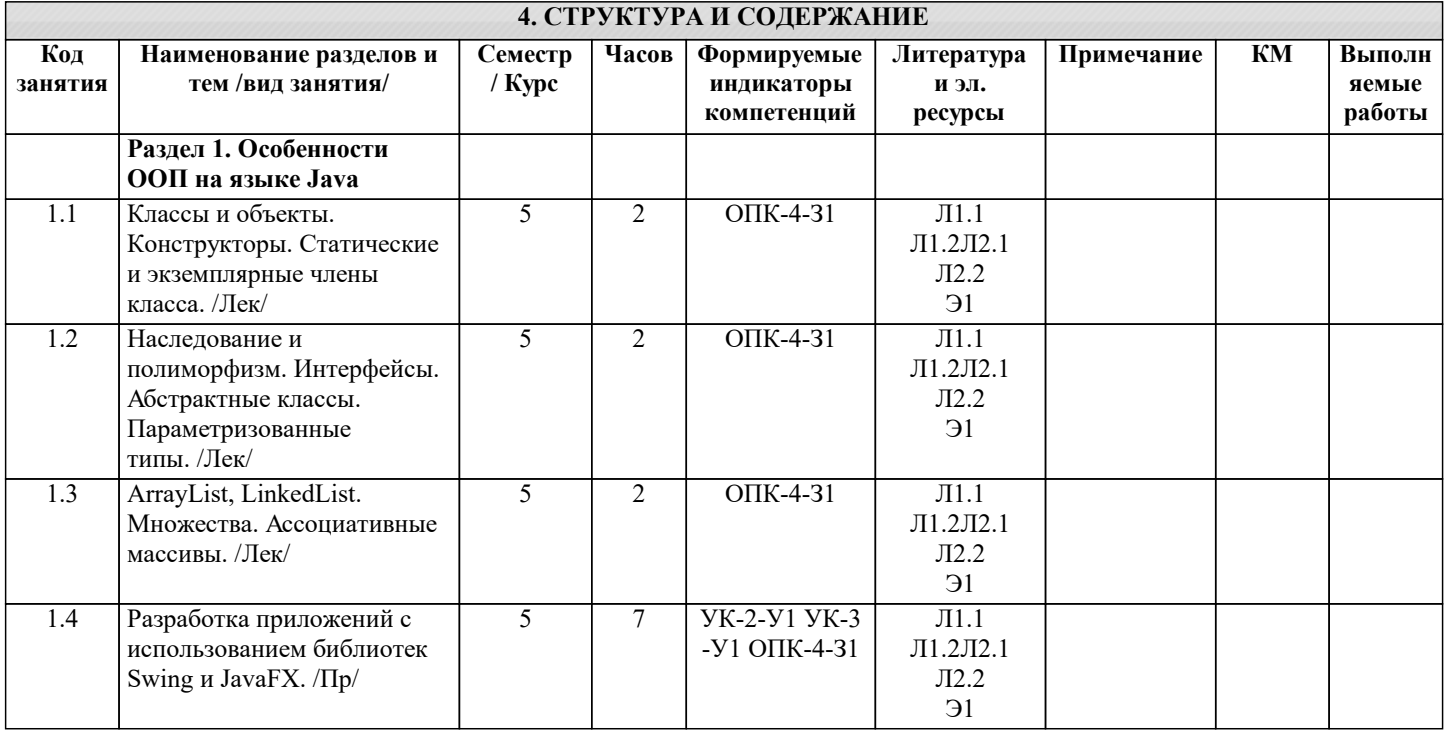

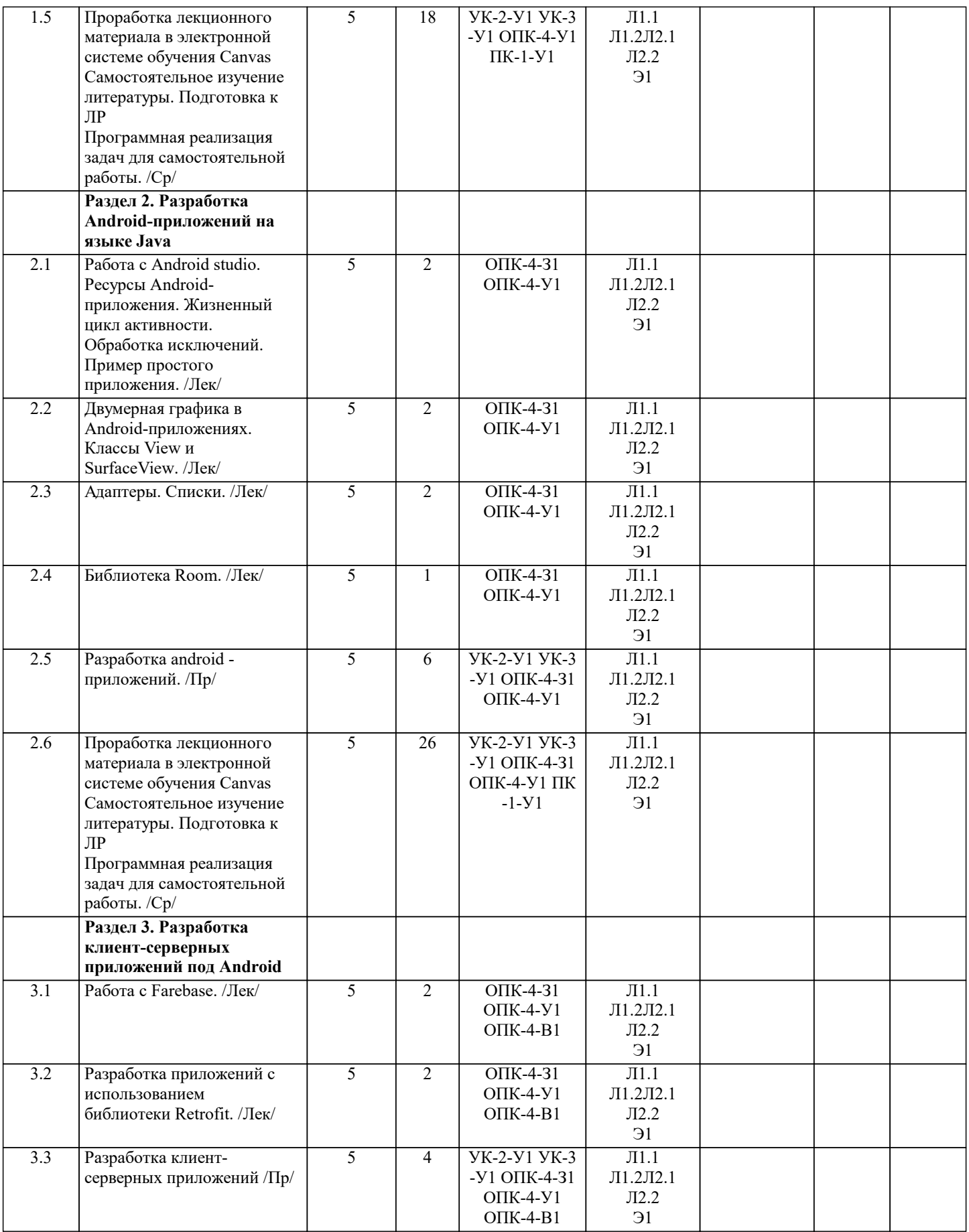

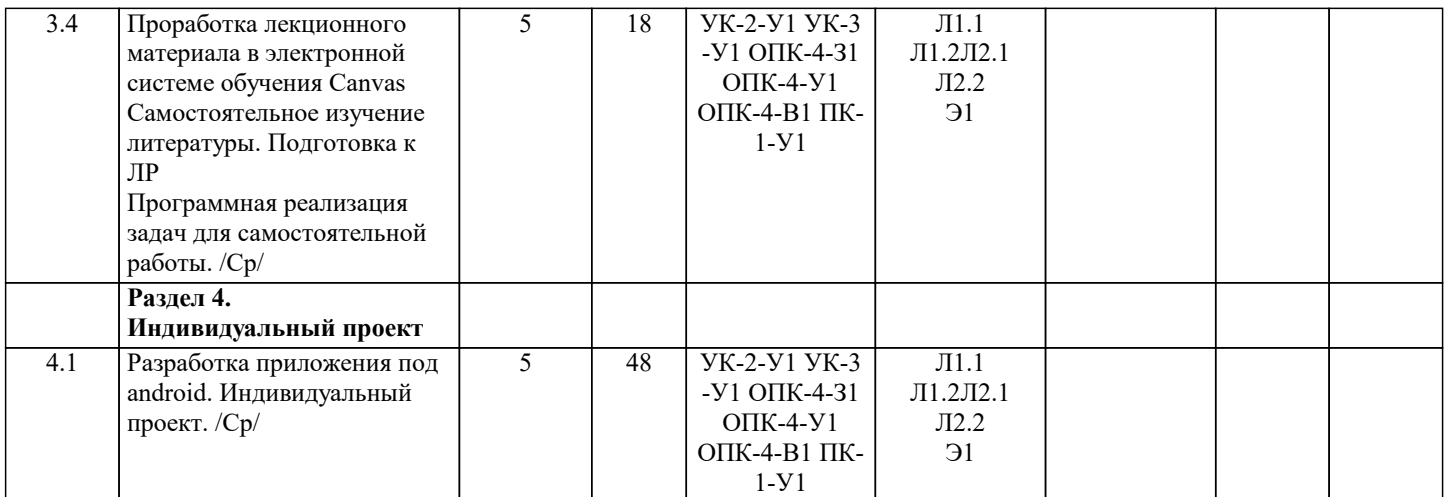

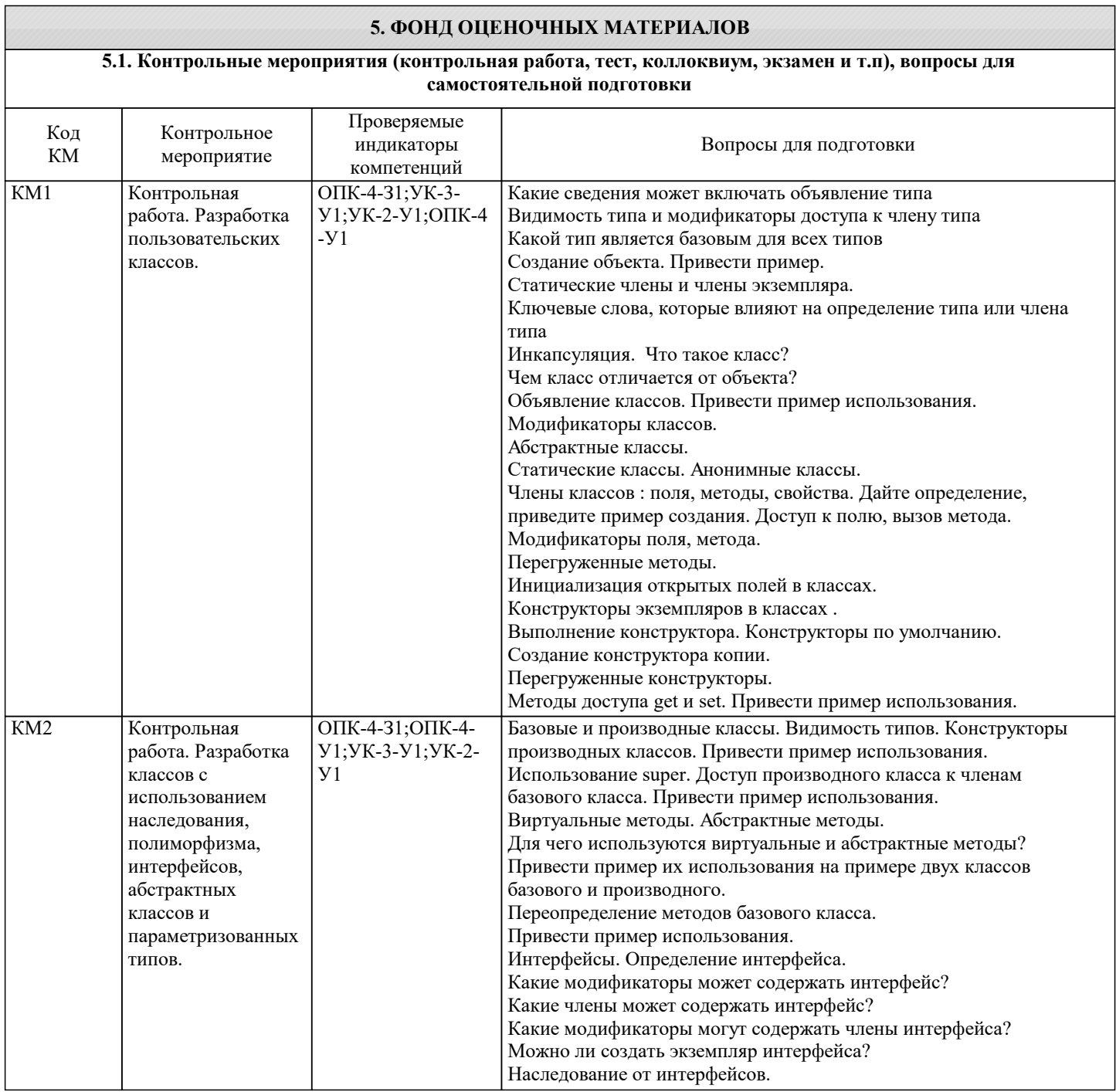

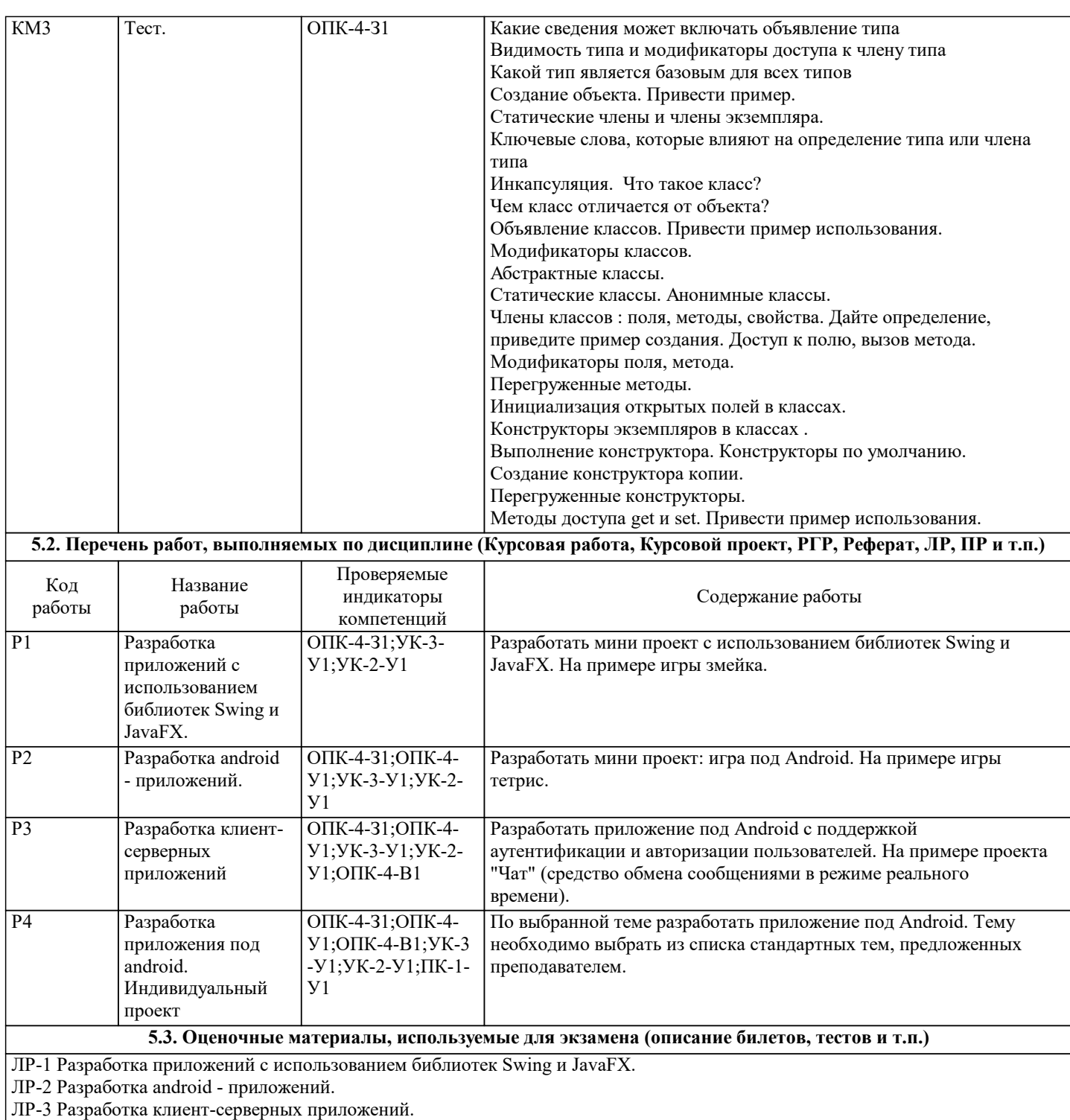

КР-1 Разработка пользовательских классов и структур

КР-2 Наследование и полиморфизм. Интерфейсы. Абстрактные классы. Параметризованные типы.

ДЗ №1 Индивидуальный проект.

Экзамен состоит из:

экзаменационный тест (тест проводится с использованием системы LMS Canvas)

#### **5.4. Методика оценки освоения дисциплины (модуля, практики. НИР)**

Шкала оценивания включает 4 уровня с оценками: отлично, хорошо, удовлетворительно, неудовлетворительно.

Критерии оценивания выполнения лабораторных и контрольных работ.

Лабораторная и контрольная работы считается выполненными если:

Даны исчерпывающие и обоснованные ответы на все поставленные вопросы, разработанная на компьютере программа не содержит ошибок, соответствует заданию.

Критерии оценивания тестов

Критерии выставления оценок за тест, состоящий 25 вопросов.

Время выполнения работы: 45 мин.

Оценка «отлично» – 90% правильных ответов;

Оценка «хорошо» – 80% правильных ответов;

Оценка «удовлетворительно» – 70% правильных ответов;

Оценка «неудовлетворительно» – ниже 70% правильных ответов.

Оценка выполнения внеаудиторных самостоятельных работ (ДЗ 1). Методика оценивания использует следующие критерии.

1. Даны исчерпывающие и обоснованные ответы на все поставленные вопросы, правильно и рационально решены практические задачи; при ответах выделялось главное, все теоретические положения умело увязывались с требованиями; ответы были четкими и краткими и излагались в логической последовательности; показано умение самостоятельно анализировать факты, события, явления, процессы в их взаимосвязи и развитии. Оценка "отлично"

2. Даны полные, достаточно обоснованные ответы на поставленные вопросы, правильно решены практические задания; при ответах не всегда выделялось главное, отдельные положения недостаточно увязывались с требованиями к заданиям и вопросам, при решении практических задач не всегда использовались рациональные методики расчётов; ответы в основном были краткими, но не всегда четкими. Оценка - "хорошо".

3. Даны в основном правильные ответы на все поставленные вопросы, но без должной глубины и обоснования, при решении практических задач студент использовал прежний опыт и не применял новые методики выполнения работы, но на уточняющие вопросы даны правильные ответы; при ответах не выделялось главное; ответы были многословными, нечеткими и без должной логической последовательности; на отдельные дополнительные вопросы не даны положительные ответы. Оценка - "удовлетворительно"

4. Затрудняется при выполнении практических задач, в выполнении своей роли, работа проводится с опорой на преподавателя или других студентов. Ответы не всегда правильные, в них не выделялось главное; ответы давались многословными и не по существу вопроса и без должной логической последовательности. Оценка- "неудовлетворительно".

Итоговая оценка по курсу вычисляется как среднее арифметическое оценок за ДЗ-1 и Тест-1 при условии выполнения и защиты лабораторных и контрольных работ.

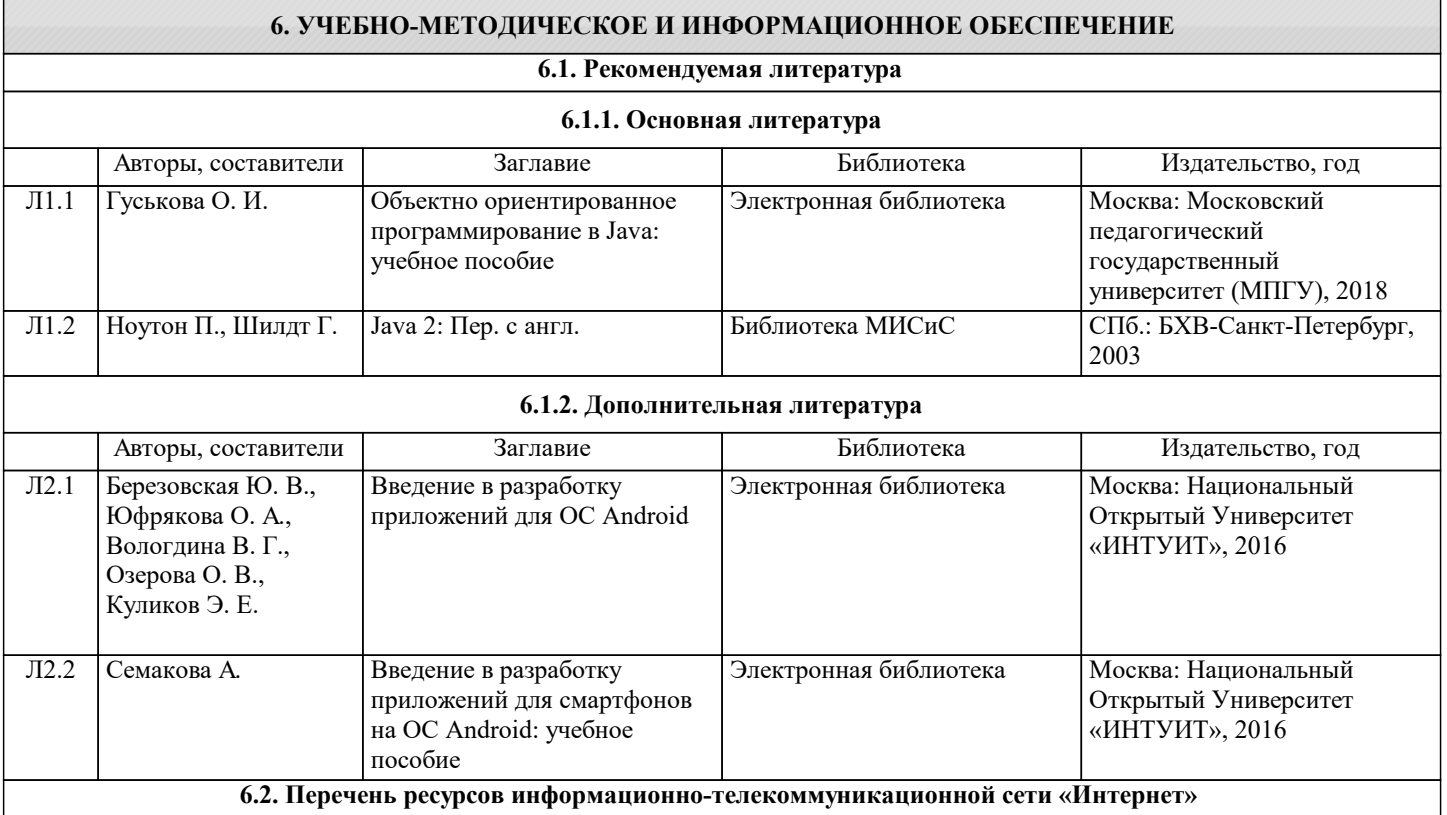

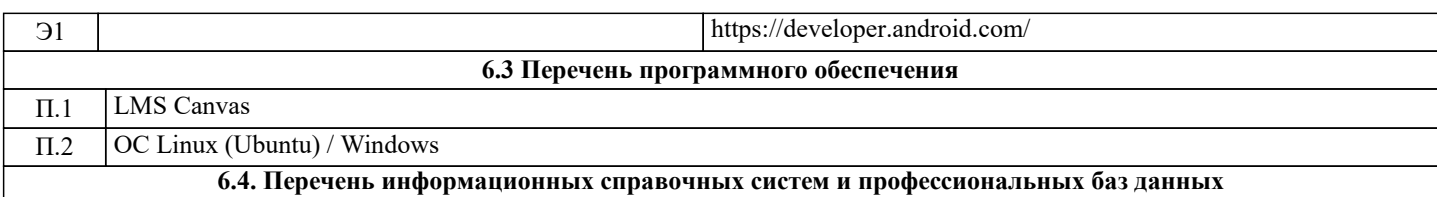

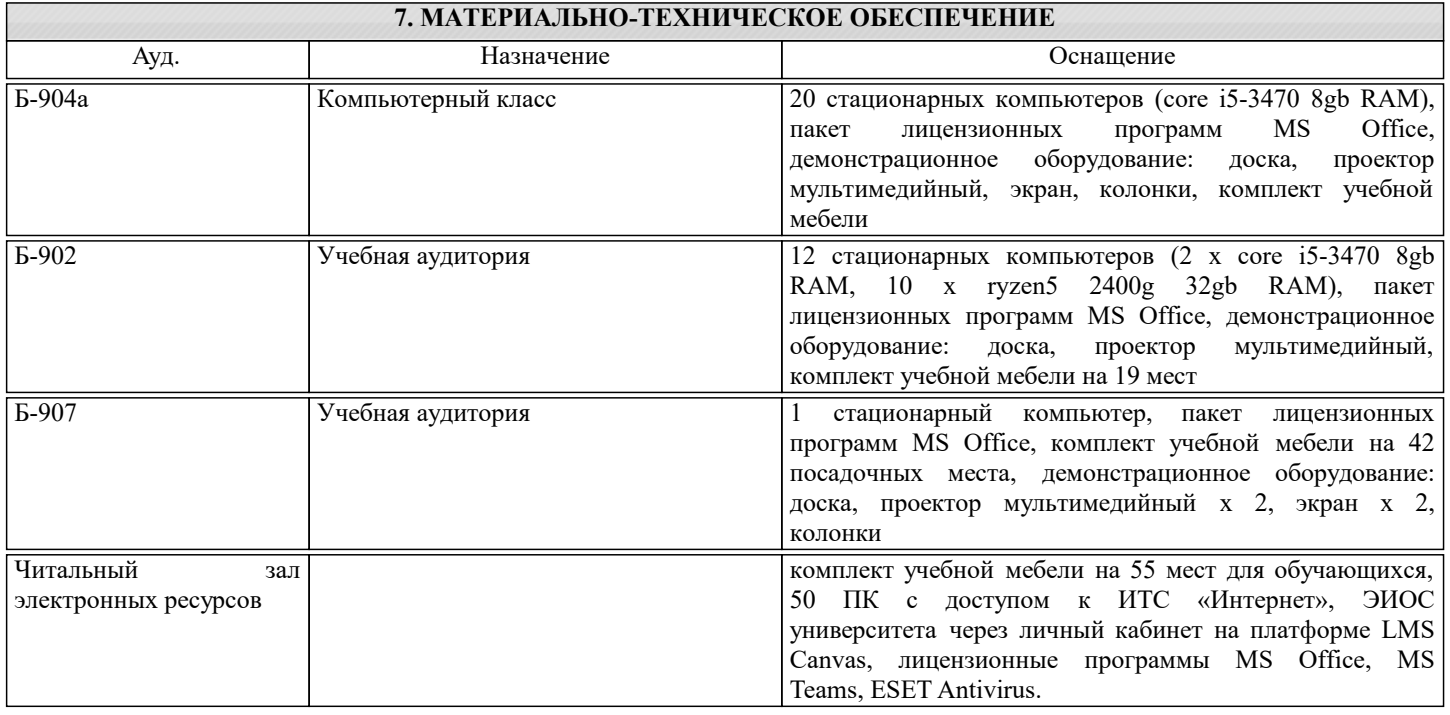

### **8. МЕТОДИЧЕСКИЕ УКАЗАНИЯ ДЛЯ ОБУЧАЮЩИХСЯ**

Освоение дисциплины требует значительного объема самостоятельной работы. Отдельные учебные вопросы выносятся на самостоятельную проработку. При этом организуются групповые и индивидуальные консультации. Качественное освоение дисциплины возможно только при систематической самостоятельной работе. Самостоятельная работа обучающихся направлена на углубленное изучение тем дисциплины и предполагает изучение основных и дополнительных источников учебной и научной литературы. Полученные знания и навыки в дальнейшем будут использованы освоения других дисциплин по программированию и компьютерным технологиям, выполнении студенческих научных исследований и стать основой для выступления на студенческих научно-практических конференциях, конкурсах студенческих работ, при подготовке ВКР и пр.